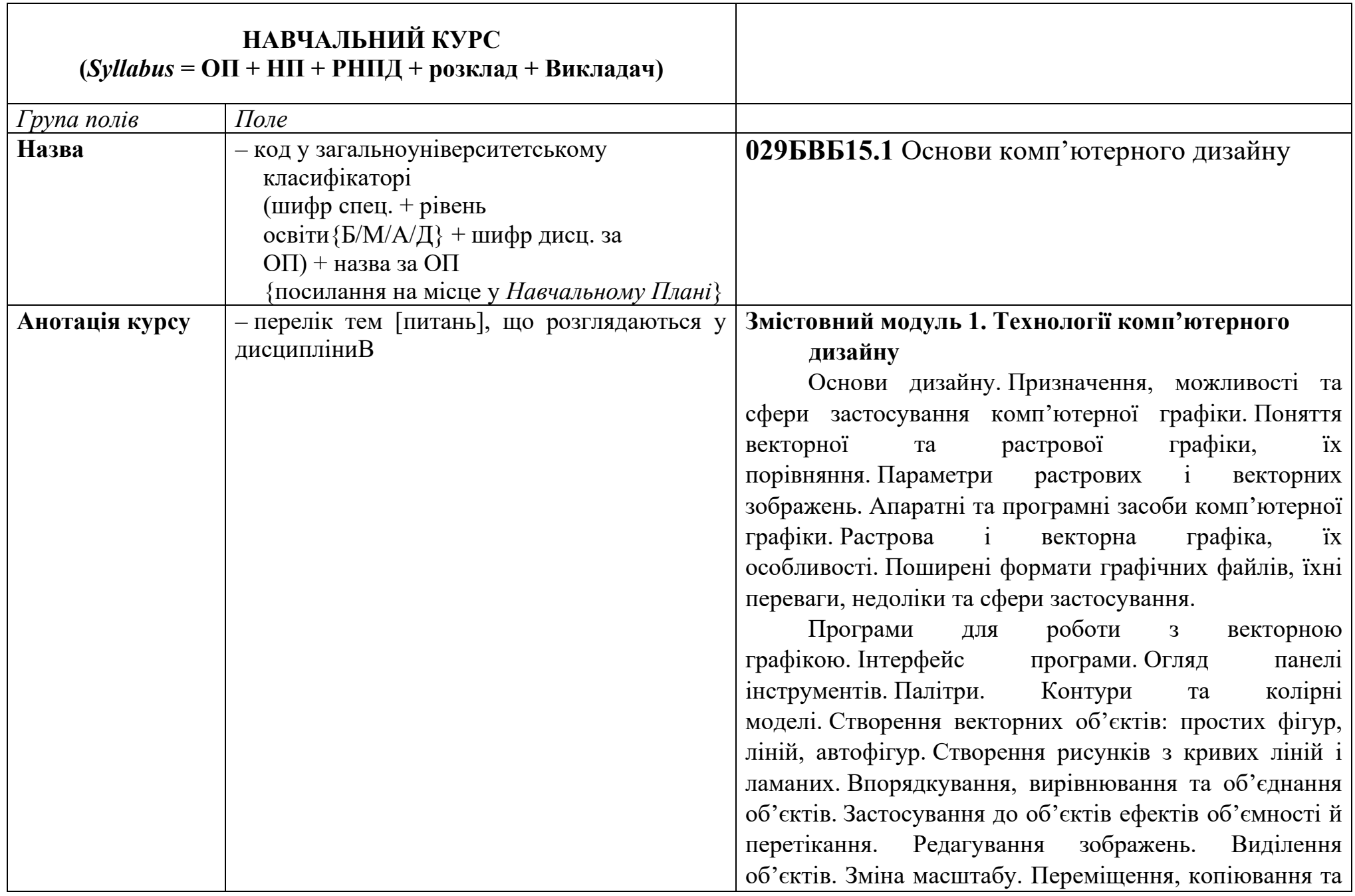

вилучення об'єктів. Колір контуру та заливання об'єкта. Зміна взаємного розташування. Групування обєктів. Робота з текстом. Художній та простий текст. Зміна форми об'єктів. Трансформація довільних кривих. Редагування контуру і заливання. Товщина контуру, стиль лінії. Типи стрілок. Однорідне і градієнтне заливання. Заливання за допомогою узорів, текстури. Інтерактивне заливання. Вставлення малюнків. Використання ефектів.

освітньо-професійної програми (програмних результатів навчання) виявляються у сформованих у

Основні поняття про тривимірну графіку. Принципи створення тривимірних зображень. Типи програм та їх призначення. Інтерфейс програми для креслення. Настроювання програми. Загальні характеристики. Інструменти. Лінії. Еліпс. Дуга. Багатокутники. Полілінії. Креслення блоків, областей. Робота з текстом. Розміри. Поверхні в тривимірному просторі. Прості тривимірні моделі. Тривимірне моделювання. Інтерфейс програми для створення тривимірних об'єктів. Меню. Панелі. Настроювання. Файли. Проекції. Об'єкти. Об'ємні деформації і допоміжні об'єкти. Моделювання. Матеріали. Види. Типи карт. Анімація. Візуалізація. Спецефекти. – перелік дисциплін, які є передумовою – перелік дисциплін, для яких курс  $\epsilon$  Інформатика і комп'ютерна техніка - Результати навчання з дисципліни відповідно до

вивчення курсу

передумовою

- очікуваний результат

студентів **здатностях** щодо застосовування знань у практичних ситуаціях; використання знань та розумінь предметної області та професійної діяльності; опанування та використання практичних навичок в інформаційних і комунікативних технологіях. Здатність працювати в команді.

Також вони виявляються у **знаннях** використовування методів систематизації, пошуку, збереження, класифікації інформації для різних типів контенту та носіїв; сучасних прикладних комп'ютерних технологій та програмного забезпечення, мережевих та мобільних технологій для вирішення професійних завдань; впроваджування інноваційних технологій виробництва інформаційних продуктів і послуг, підвищення якості інформаційного обслуговування користувачів інформаційних, бібліотечних та архівних установ; проектування та створювання документноінформаційних ресурсів, продуктів та послуг; використовування PR та інших прикладних соціокомунікаційних технологій в умовах сучасної інформаційно-технологічної інфраструктури; створювання, наповнення та забезпечення функціонування веб-сайтів та веб-спільнот у мережі Інтернет; подальшого навчання з високим рівнем автономності, постійного підвищення рівня інформаційної культури; працювати в операційній системі Windows, у локальній та глобальній комп'ютерній мережах; застосовування прикладного програмного забезпечення; володіння комп'ютерною графікою (зокрема, діловою), а також **уміннях** впроваджувати та використовувати комунікаційні технології у соціальних системах, мультимедійне

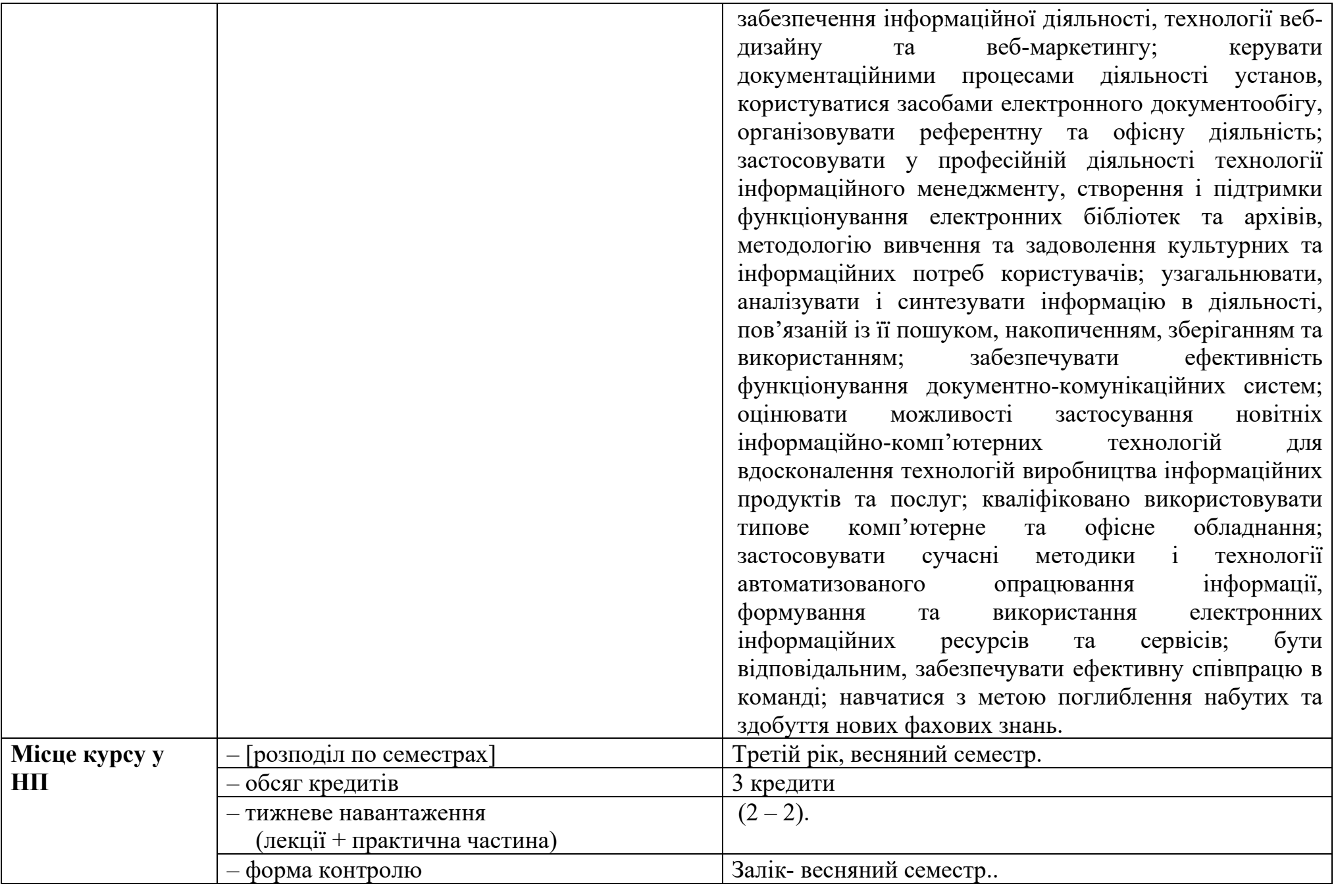

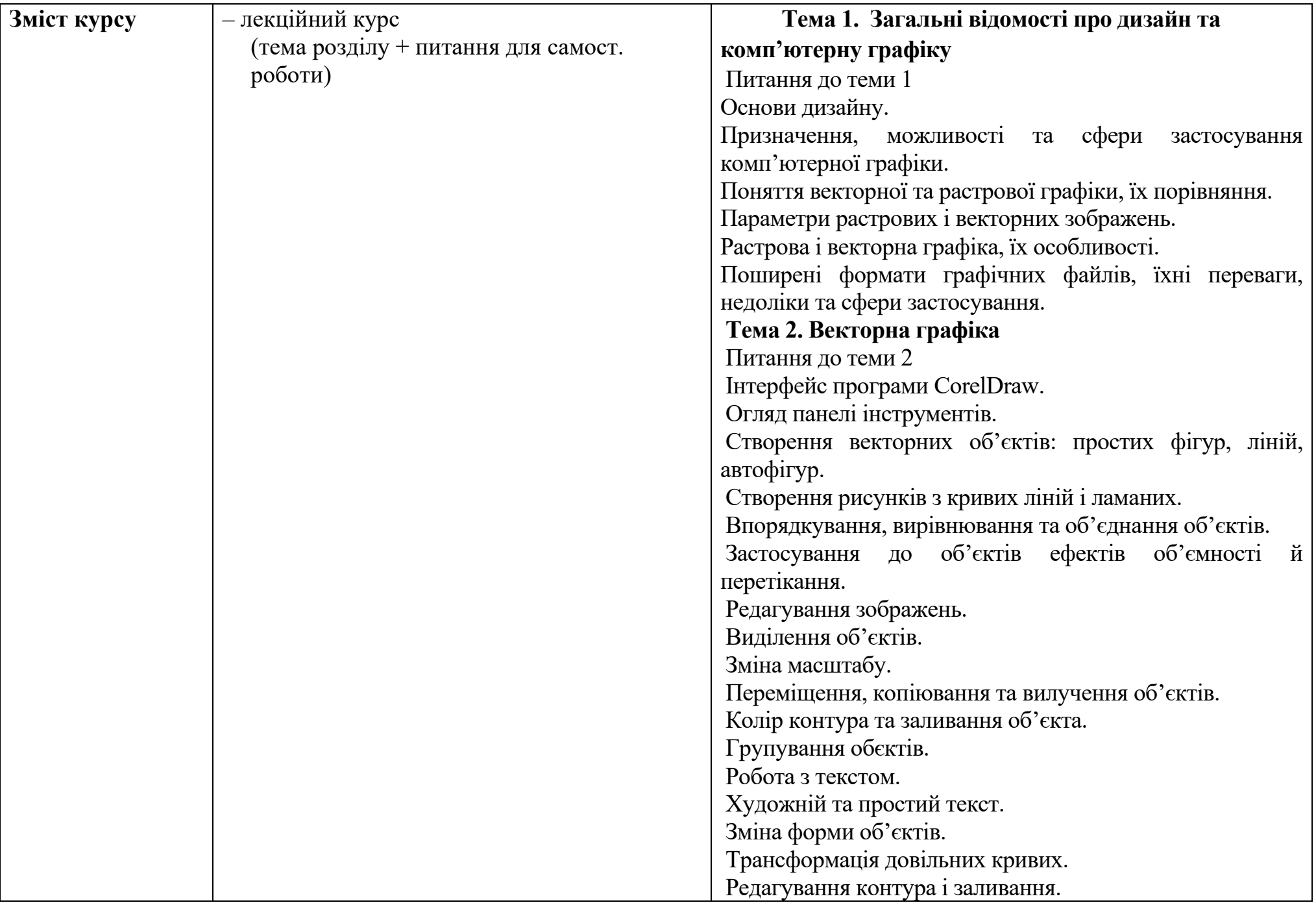

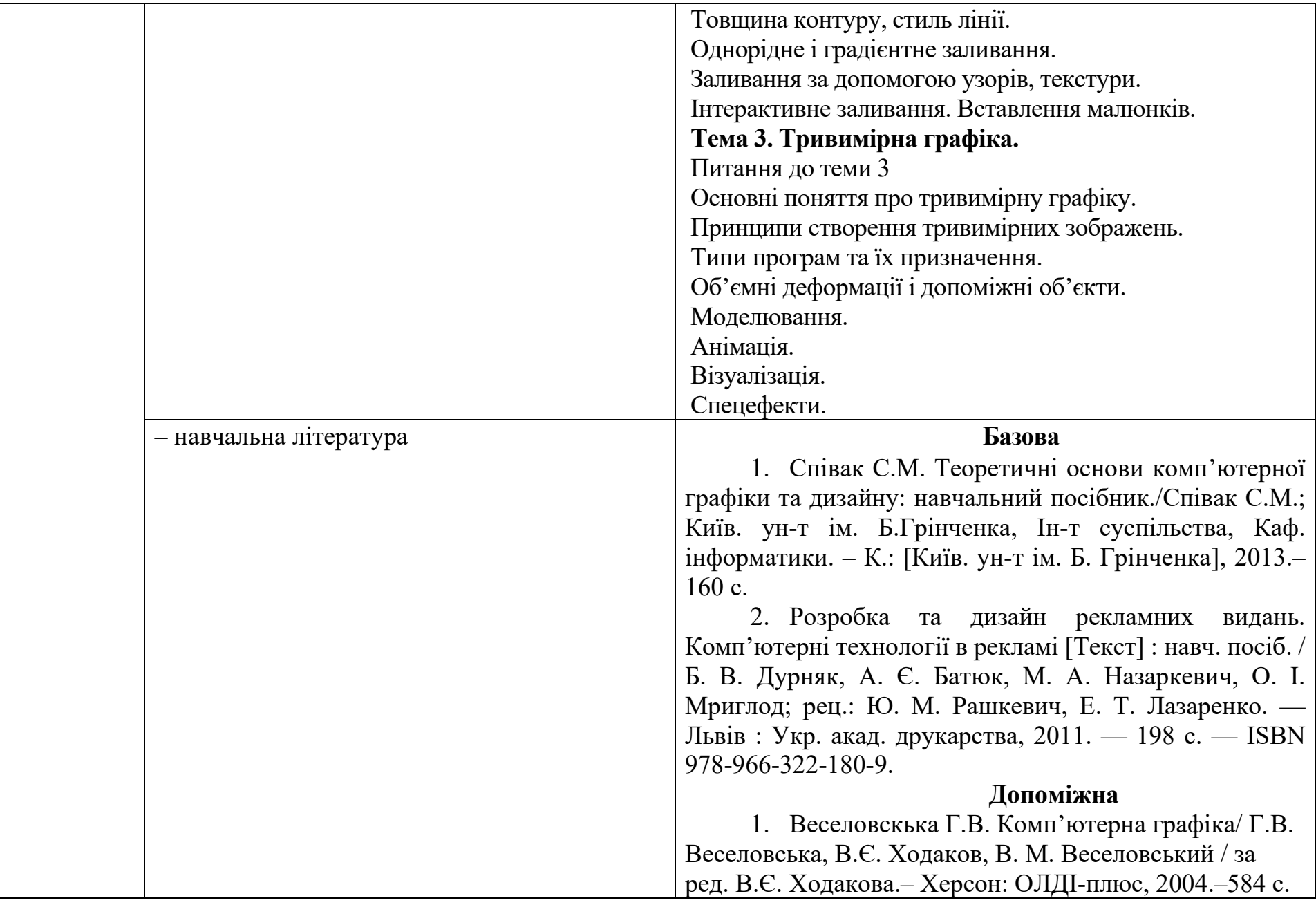

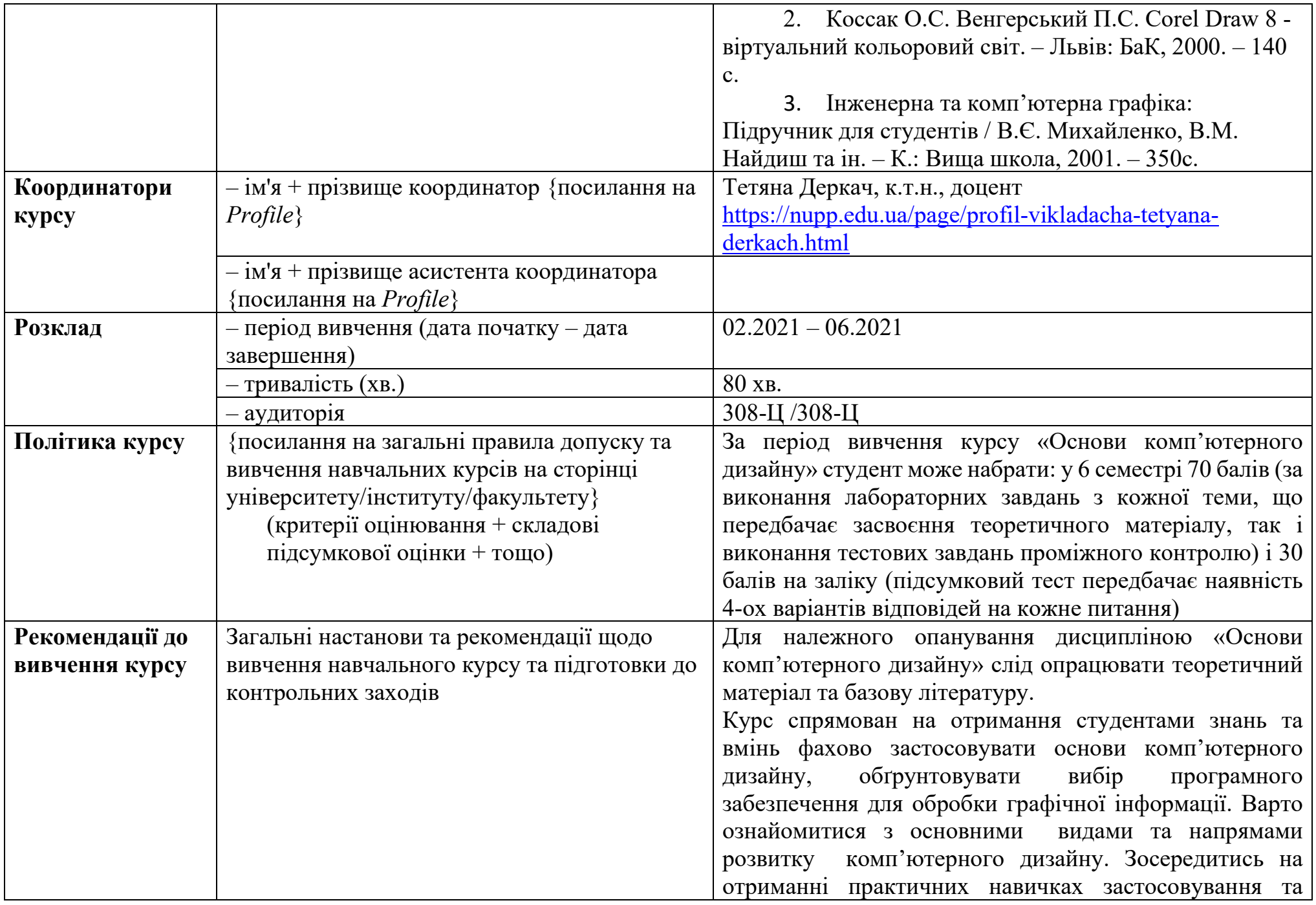

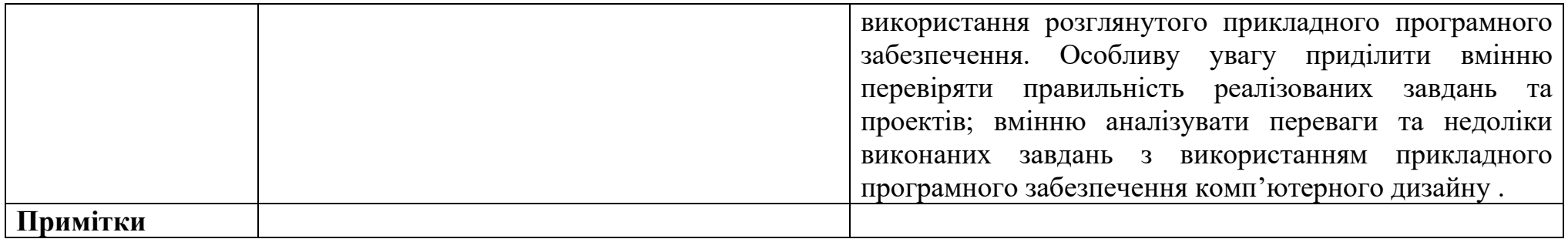

Примітки: 1. **РНПД** – робоча навчальна програма дисципліни. 2. **ОП** – освітня програма. 3. **НП** – навчальний план.